LED Driver IC IK6208

#### **Description**

The IK6028 are anode-grid LED display drives 5.0V~18.0V with output size – 8 digits x 9 segments and addition key scan function.

Serial interface(UART) provides connection with microprocessor.

PWM for Buzzer driving.

#### **Features**

- Operation voltage for digital part: 3.0V ~ 3.6V
- Operation voltage for output LEDs: 5.0V ~ 18.0V
- 7-step individual dimming control for each grid
- OSC: built in (with external resistor) 500kHz @ R=12.1kΩ
- Pulse segment current: 27mA-39mA @ 8 digits x 9 segments
- Key scanning: 7x2 matrix
- Serial Interface(UART). Up to 57,600bps
- 2 Channel PWM
- Operation Temperature : -40 ~ 85°C

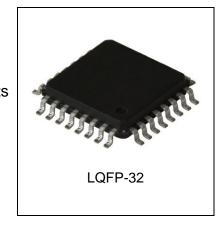

### **Application**

• Home Appliance : Washing machine, Refregerator, Bidet, Air Conditioner ORDERING INFORMATION

| Device   | Operating<br>Temperature Range | Package |
|----------|--------------------------------|---------|
| IK6208LQ | T <sub>A</sub> = -40° to 85° C | LQFP-32 |

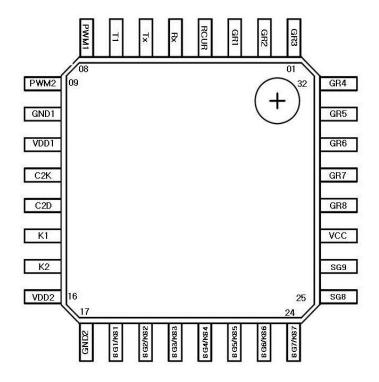

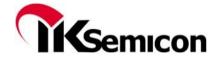

## **Pin Description IK6208**

| Pin Name       | I/O | Description                                                                                                    | Pin №     |
|----------------|-----|----------------------------------------------------------------------------------------------------|-----------|
| RCUR           | I/O | A resistor is connected to this pin to determine the output currents and oscillation frequency.                          | 4         |
| TX             | 0   | Data Output Pin<br>This pin output serial data by UART                                                                   | 6         |
| RX             | I   | Data Input Pin This pin receive serial data by UART.                                                                     | 5         |
| PWM1/2         | 0   | 8/16 bit PWM out put.                                                                                                    | 8/9       |
| K1/K2          | ı   | Key Data Input Pins The data sent to these pins are latched at the end of the display cycle. (Internal Pull-Up Resistor) | 14/15     |
| VDD1/2         | -   | Power Supply for Digital Part                                                                                            | 11/16     |
| VCC            | -   | Power Supply for Output Part                                                                                             | 27        |
| SG1/KS1 to SG9 | 0   | Segment Output Pins (N-channel open drain) Also acts as the Key Source                                                   | 18-26     |
| GR1 to GR8     | 0   | Grid Output Pins (P-Channel, Open Drain)                                                                                 | 1-3,28-32 |
| GND1/2         | -   | Ground.                                                                                                    | 10/17     |
| T1             | -   | Reserved.                                                                                                    | 7         |

### **BLOCK DIAGRAM**

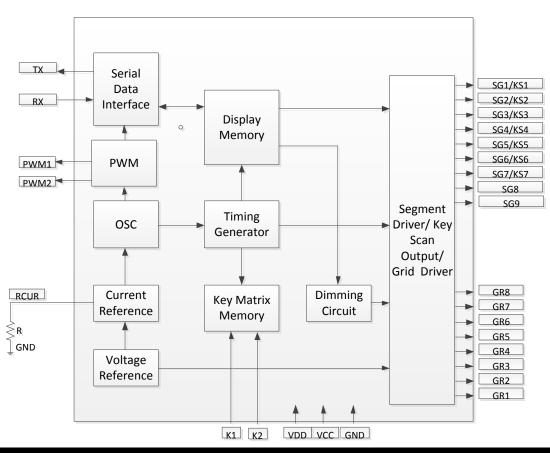

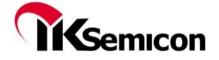

### **INPUT / OUTPUT CONFIGURATIONS**

The schematic diagrams of the input and output circuits of the logic section are shown below.

## Input Pins: K1/K2

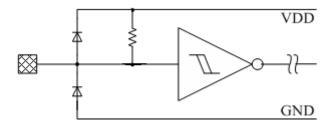

## **Output Pins: GR1 to GR8**

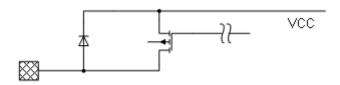

# Output Pins: SG1/KS1 to SG9

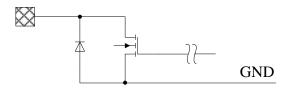

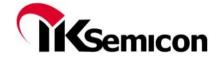

#### **UART**

UART uses a total of eleven bits per data byte: a start bit, 8 data bits (LSB first), a parity bit, and a stop bit.

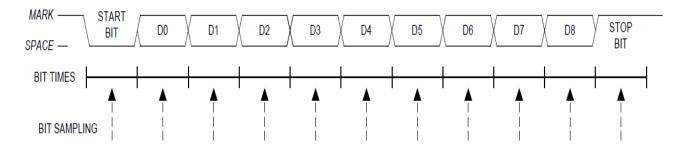

#### **FUNCTIONAL DESCRIPTION**

#### **COMMANDS**

A command is the first byte (b0 to b7) inputted to IK6208 via DI/O Pin after STB Pin has changed from "HIGH" to "LOW" state. If for some reason the STB Pin is set "HIGH" while data or commands are being transmitted, the serial communication is initialized, and the data commands being transmitted are considered invalid.

#### **COMMAND 1: DISPLAY MODE SETTING COMMANDS**

IK6208 provides 5 display modes setting as shown in the diagram below. As stated earlier a command is the first one byte (b0 to b7) transmitted to IK6208 via the DI/O Pin when STB is "LOW". However, for these commands, Bit 5 to Bit 8 (b4 to b7) are given a value of "0".

The Display Mode Setting Commands determine the number of segments and grids are used (9 segments, 8 grids). A display commands "ON" must be executed in order to resume display. If the same mode setting is selected, no command execution is take place, therefore, nothing happens.

The Display Mode Setting Commands are also used to turn ON or OFF the display. Please refer to the diagram below.

When the power is turned ON, the display is turned OFF (b3 is "0") and the mode 111 is selected (b2 to b0 are "1").

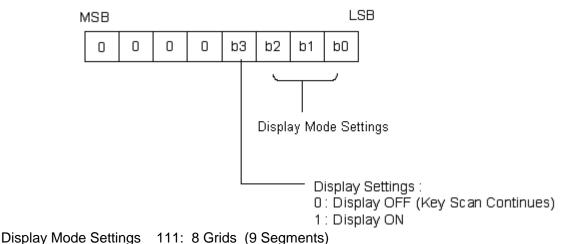

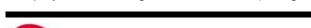

Ksemicon

#### **COMMAND 2: DATA SETTING COMMANDS**

The Data Setting Commands executes the Data Write Mode for IK6208. The Data Setting Command, the bits5 and 6 (b4, b5) are given the value of "0"., bit7 (b6) is given the value of "1" while bit8 (b7) is given the value of "0". Please refer to the diagram below.

When power is turned ON, bit 4 to bit 1 (b3 to b0) are given the value of "0".

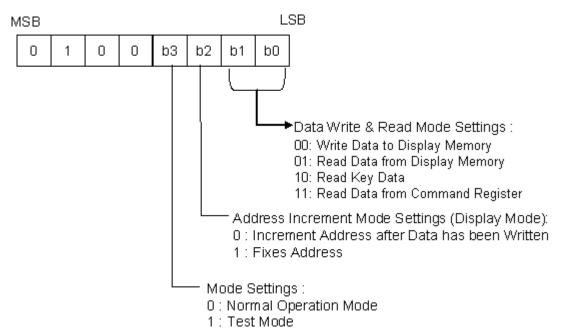

Read Data from Command Register:

| DOUT b0 b1 b2 b3 b4 b5 b6 b0-b3 of command1 b0-b3 of comm |      |        |      |     |      |        |      |     | 2 <sup>nd</sup> byte |      |        |      |      |    |      |        |
|-----------------------------------------------------------|------|--------|------|-----|------|--------|------|-----|----------------------|------|--------|------|------|----|------|--------|
| DOUT                                                      | b0   | b1     | b2   | b3  | b4   | b5     | b6   | b7  | b0                   | b1   | b2     | b3   | b4   | b5 | b6   | b7     |
|                                                           | b0-b | 3 of c | omma | nd1 | b0-b | 3 of c | omma | nd2 |                      | b0-b | 5 of c | omma | ınd3 |    | don' | t care |

#### **COMMAND 3: ADDRESS SETTING COMMANDS**

Address Setting Commands are used to set the address of the display memory. The address is considered valid if it has a value of "00H" to 2FH". If the address is set to 30H or higher, the data is ignored until a valid address is set. When power is turned ON, the address is set at "00H".

Please refer to the diagram below.

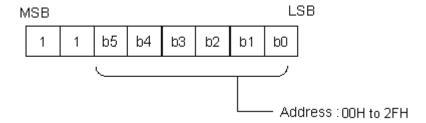

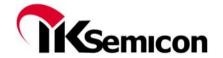

#### **DISPLAY MODE AND RAM ADDRESS**

Data transmitted from an external device to IK6208 via the serial interface are stored in the Display RAM and are assigned addresses. When the power is turned ON, the memory is set at "0". The RAM Addresses of IK6208 are given below in 8 bit unit.

GR1 GR2 GR3 GR4 GR5 GR6 GR7 GR8

| dim              | ming             | SG1       | SG2 SG5          | SG6 SG9          |    |
|------------------|------------------|-----------|------------------|------------------|----|
| $00H_{L}$        | $00H_{U}$        | $01H_{L}$ | $01H_{U}$        | $02H_{\rm m}$    | 03 |
| $04H_{L}$        | $04H_{U}$        | $05H_L$   | $05H_U$          | $06H_{m}$        | 07 |
| $08H_L$          | $08H_{U}$        | $09H_L$   | $09H_U$          | $0AH_{m}$        | 0B |
| $0CH_{L}$        | $0CH_U$          | $0DH_{L}$ | $0DH_U$          | $0EH_{m}$        | 0F |
| $10H_{L}$        | $10H_{\rm U}$    | $11H_{L}$ | $11H_{U}$        | $12H_{\rm m}$    | 13 |
| $14H_L$          | $14H_{\rm U}$    | $15H_{L}$ | $15H_U$          | 16H <sub>m</sub> | 17 |
| $18H_L$          | $18H_{\rm U}$    | $19H_L$   | 19H <sub>U</sub> | $1AH_{m}$        | 1B |
| 1CH <sub>L</sub> | 1CH <sub>U</sub> | $1DH_{L}$ | $1DH_{U}$        | 1EH <sub>m</sub> | 1F |

| _ | b0  | b3          | b4            | b7              | b0 | b3    | b4 | b7           | b0 | b3             | b4          | b7 | b0 |        | b7 |
|---|-----|-------------|---------------|-----------------|----|-------|----|--------------|----|----------------|-------------|----|----|--------|----|
|   | xxl | $H_{\rm L}$ | XX            | :H <sub>U</sub> | XX | $H_L$ | XX | $H_{U}$      |    | XX             | $H_{m}$     |    |    | XX     |    |
| - | Low |             | $\mathcal{L}$ | her 4<br>its    |    | er 4  | _  | her 4<br>its | Lo | ower 4<br>bits | High<br>bit |    |    | 8 bits |    |

DIN

|                    |                              | ] | l'st |  |    |                                 |      | 2  | 2'nd byte |      |       |    |     |    | 3          | 'nd | byt | e  |    |    | 4'th byte |  |  |  |  |  |
|--------------------|------------------------------|---|------|--|----|---------------------------------|------|----|-----------|------|-------|----|-----|----|------------|-----|-----|----|----|----|-----------|--|--|--|--|--|
| b0                 | b1 b2 b3 b4 b5 b6 b7 b0 b1 b |   |      |  | b2 | 2 b3 b4 b5 b6 b7 b0 b1 b2 b3 b4 |      |    |           | b5   | b6    | b7 | b0  | b1 | b2         | b3  | b4  | b5 | b6 | b7 |           |  |  |  |  |  |
| dimming don't care |                              |   |      |  | da | ıta f                           | or S | G1 | ~5        | data | ı for | SG | 6~9 |    | don't care |     |     |    |    |    |           |  |  |  |  |  |

### **Dimming Quantity Settings:**

| b2 | b1 | b0 | Pulse<br>width |
|----|----|----|----------------|
| 0  | 0  | 0  | 1/16           |
| 0  | 0  | 1  | 2/16           |
| 0  | 1  | 0  | 3/16           |
| 0  | 1  | 1  | 5/16           |
| 1  | 0  | 0  | 7/16           |
| 1  | 0  | 1  | 10/16          |
| 1  | 1  | 0  | 14/16          |
| 1  | 1  | 1  | reserved       |

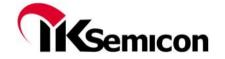

### **KEY MATRIX & KEY INPUT DATA STORAGE RAM**

Key Matrix consists of 7 x 2 array as shown below:

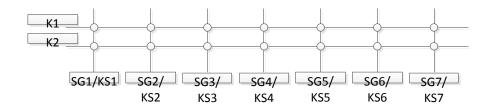

Each data entered by each key (or any combination of keys) is stored as follows and read by a READ Command, starting from the last significant bit. When the most significant bit of the data (b0) has been read, the least significant bit of the next data (b7) is read.

| K1 | K2      |            | K1 | K2      |            |    |   |    | _              |
|----|---------|------------|----|---------|------------|----|---|----|----------------|
|    | SG1/KS1 |            |    | SG2/KS2 |            |    | X |    | 1'st byte read |
|    | SG3/KS3 |            |    | SG4/KS4 |            |    | X |    | 2'nd byte read |
|    | SG5/KS5 |            |    | SG6/KS6 |            |    | X |    | 3'rd byte read |
|    | SG7/KS7 |            |    |         |            |    | X |    | 4'th byte read |
| b0 | b1      | <b>b</b> 2 | b3 | b4      | <b>h</b> 5 | b6 |   | b7 |                |
| 00 | UI      | 02         | 03 | UT      | 05         | 00 |   | UT |                |

Key press="1", Key no press="0" read.

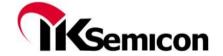

### **SCANNING AND DISPLAY TIMING**

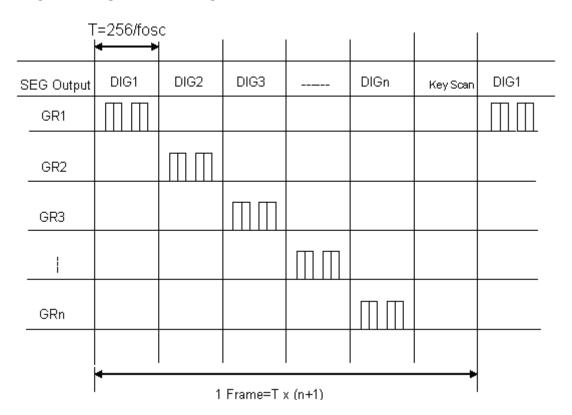

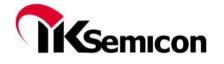

### **SERIAL COMMUNICATION FORMAT**

The following diagram shows the serial communication format.

## Reception (Data/Command Write)

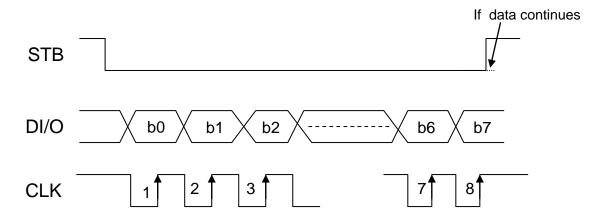

## **Transmission (Data Read)**

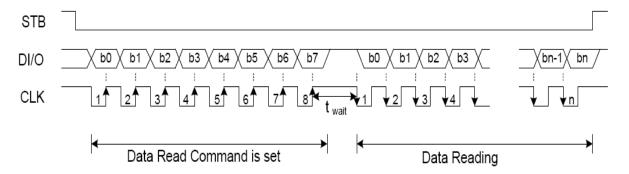

Where:  $t_{wait}$  (waiting time)  $\ge 1 \mu s$ 

### **SWITCHING CHARACTERISTIC WAVEFORM**

Switching Characteristics Waveform is given below.

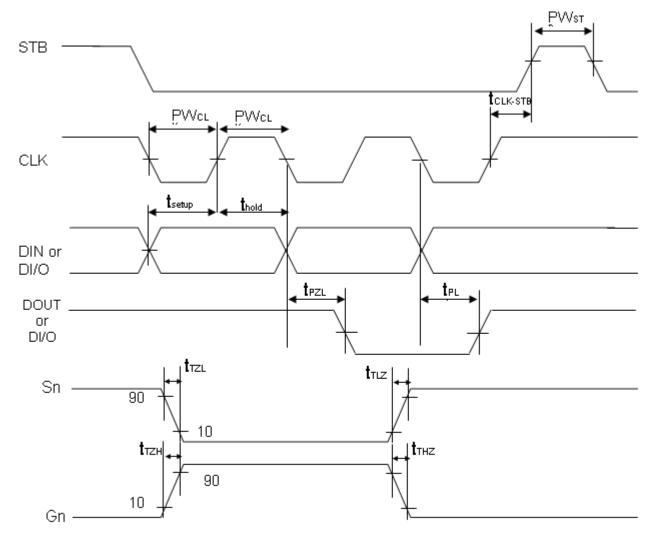

PW <sub>CLK</sub> (Clock Pulse Width) ≥400ns t setup (Data Setup Time) ≥ 100ns t <sub>CLK-STB</sub> (Clock - Strobe Time) ≥ 1 $\mu$ s t <sub>TZH</sub> (Rise Time) ≤ 1 $\mu$ s t <sub>TZL</sub> <1 $\mu$ s

PW<sub>STB</sub> (Strobe Pulse Width)  $\geq 1\mu$ s thold (Data Hold Time)  $\geq 100$ ns t <sub>THZ</sub> (Fall Time)  $\leq 10\mu$ s fosc = Oscillation Frequency t  $\pi$ Z <  $10\mu$ S

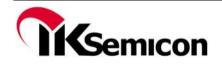

#### **APPLICATIONS**

Display memory is updated by incrementing addresses. Please refer to the following diagram.

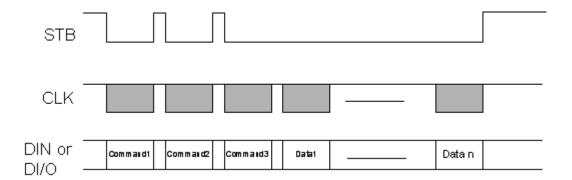

Where: Command 1: Display Mode Setting

Command 2: Data Setting Command Command 3: Address Setting Command

Data 1 to n : Transfer Display Data (48 Bytes max.)

The following diagram shows the waveforms when updating specific addresses.

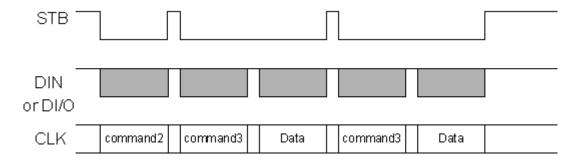

Where: Command 2 -- Data Setting Command Command 3 -- Address Setting Command

Data -- Display Data

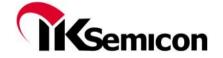

#### RECOMMENDED SOFTWARE PROGRAMMING FLOWCHART

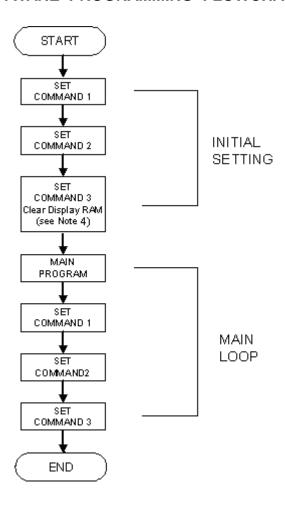

Note: 1. Command 1: Display Mode Setting

- 2. Command 2: Data Setting Commands
- 3. Command 3: Address Setting Commands
- 4. When IC power is applied for the first time, the contents of the Display RAM are not defined: thus, it is strongly suggested that the contents of the Display RAM must be cleared during the initial setting.

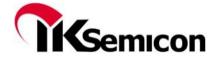

### **ABSOLUTE MAXIMUM RATINGS**

(Unless otherwise stated, Ta=25°C, GND=0V)

| Parameter                           | Symbol             | Rating                       | Units        |
|-------------------------------------|--------------------|------------------------------|--------------|
| Supply Voltage                      | Vcc                | -0.5 to +18.0                | V            |
| Supply Voltage                      | $V_{DD}$           | -0.5 to +4.0                 | V            |
| Logic Input Voltage                 | $V_1$              | -0.5 to V <sub>DD</sub> +0.5 | V            |
| Driver Output Current/Pin           | I <sub>OHGR</sub>  | -468                         | mA           |
| Driver Output Current/Pin           | I <sub>OLSG</sub>  | 46.8                         | mA           |
| Maximum Driver Output Current/Total | I <sub>TOTAL</sub> | 470                          | mA           |
| Operation Temperature               | Topr               | -40 ~ +85                    | $^{\circ}$ C |
| Storage Temperature                 | Tstg               | -65 ~ 150                    | °C           |

### RECOMMENDED OPERATING RANGE

(Unless otherwise stated, Ta= -40 to +85°C, GND=0V)

| Parameter                | Symbol          | Min                | Тур  | Max                 | Unit |
|--------------------------|-----------------|--------------------|------|---------------------|------|
| Supply Voltage           | Vcc             | 5.0                | 12.0 | 15.0                | V    |
| Logic Supply Voltage     | $V_{DD}$        | 3.0                | 3.3  | 3.6                 | V    |
| High-Level Input Voltage | V <sub>IH</sub> | 0.7V <sub>DD</sub> |      | $V_{DD}$            | V    |
| Low-Level Input Voltage  | V <sub>IL</sub> | 0                  |      | 0.3 V <sub>DD</sub> | V    |

### **ELECTRICAL CHARACTERISTICS(UART)**

 $V_{DD}$  = 2.7 to 3.6 V, –40 to +85 °C unless otherwise specified.

| Parameters          | Conditions                                   | Min            | Тур            | Max | Units |
|---------------------|----------------------------------------------|----------------|----------------|-----|-------|
|                     | I <sub>OH</sub> = –3 mA, Port I/O push-pull  | $V_{DD} - 0.7$ | _              | _   |       |
| Output High Voltage | $I_{OH} = -10 \mu A$ , Port I/O push-pull    | $V_{DD} - 0.1$ | _              | _   | V     |
|                     | I <sub>OH</sub> = –10 mA, Port I/O push-pull | _              | $V_{DD} - 0.8$ | _   |       |
|                     | I <sub>OL</sub> = 8.5 mA                     | _              | _              | 0.6 |       |
| Output Low Voltage  | I <sub>OL</sub> = 10 μA                      | _              | _              | 0.1 | V     |
|                     | I <sub>OL</sub> = 25 mA                      | _              | 1.0            | _   |       |
| Input High Voltage  |                                              | 2.0            | _              | _   | V     |
| Input Low Voltage   |                                              | _              | _              | 0.8 | V     |
| Input Leakage       | Weak Pullup Off                              | _              | _              | ±1  | μΑ    |
| Current             | Weak Pullup On, V <sub>IN</sub> = 0 V        | _              | 25             | 50  | μΛ    |

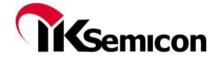

## **ELECTRICAL CHARACTERISTICS**

(Unless otherwise stated, Vcc= $5.0\sim18.0$ V, V<sub>DD</sub>= $3.3\sim3.6$ V, GND=0V, Ta= $-40\sim85$ °C)

| Parameter                            | Symbol              | Test Condition                                                         | Min                | Тур  | Max                | Unit |
|--------------------------------------|---------------------|------------------------------------------------------------------------|--------------------|------|--------------------|------|
| Low-Level Output                     | 1                   | Vo=1.0V<br>SG1/KS1 to SG9/KS9<br>display 8digitsx9segments             | 21.6               | 27   | 32.4               | mA   |
| Current                              | I <sub>OLSG</sub>   | Vo=0.9V<br>SG1/KS1 to SG9/KS9<br>display 8digitsx9segments             | 31.2               | 39   | 46.8               | IIIA |
| High-Level Output                    | ı                   | Vo=Vcc-1.0V<br>R = 12.1KOhm<br>GR1 to GR8<br>display 8digitsx9segments | -302.4             | -378 | -453.6             | A    |
| Current                              | I <sub>OHGR</sub>   | Vo=Vcc-1.1V<br>R = 12.1KOhm<br>GR1 to GR8<br>display 8digitsx9segments | -312               | -390 | -468               | mA   |
| Dynamic Current                      | $I_{DDdyn}$         | -                                                                      | -                  | -    | 1.2                | mA   |
| Digital Input<br>Current             | I <sub>DG</sub>     | -                                                                      | -1                 | -    | +1                 | uA   |
| Low-Level Digital Output Current     | I <sub>OLDOUT</sub> | V <sub>O</sub> = 0.4V<br>DOUT                                          | 4                  | -    | -                  | mA   |
| Segment Low-<br>Level Output         | ī                   | Vo=1.0V<br>SG1/KS1 to SG9/KS9<br>display 8digitsx9segments             | -                  | -    | ±5                 | %    |
| Current<br>Tolerance                 | I <sub>TOLSG</sub>  | Vo=0.9V<br>SG1/KS1 to SG9/KS9<br>display 8digitsx9segments             | -                  | -    | ±5                 | 70   |
| High-Level Input<br>Voltage for DI/O | $V_{IH}$            | -                                                                      | 0.7V <sub>DD</sub> | -    | $V_{DD}$           | V    |
| Low-Level Input<br>Voltage for DI/O  | V <sub>IL</sub>     | -                                                                      | 0                  | -    | 0.3V <sub>DD</sub> | V    |
| Oscillation<br>Frequency             | f <sub>OSC</sub>    | $(V_{DD}=3.3V)$<br>R = 12.1kOhm                                        | 400                | 500  | 600                | kHz  |
| K1 to K2 Pull Up<br>Resistor         | R <sub>PU</sub>     | K1 to K2<br>V <sub>DD</sub> =3.3V                                      | 22.5               | 30.0 | 37.5               | ΚΩ   |

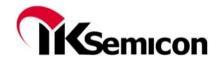

#### **APPLICATION NOTE**

# IOLseg vs. Rcur

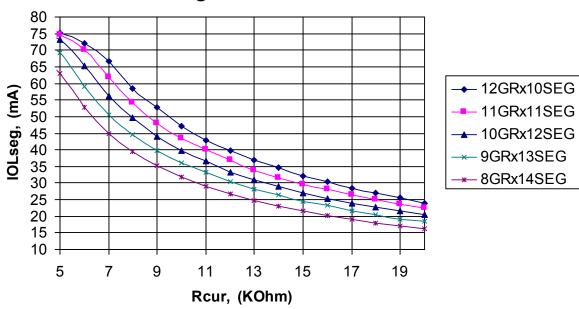

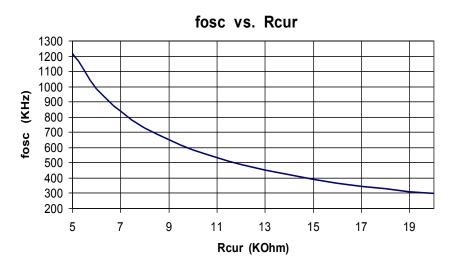

1. The graph of  $I_{OLSG}$  vs.  $R_{CUR}$  is given for the case when only one segment is turn on. Choosing the external resistor  $R_{CUR}$  for the setting  $I_{OLSG}$ , make sure, that current

 $I_{OHGR}$ =(number of segments)\* $I_{OLSG} \le 390$ mA

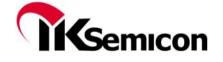

2. The cell of Display Memory has a dead time zone. If the software program is not correct, it is possible the blinking of display. The blinking frequency for the single segment is:

$$F_{\rm \it BLINK}^{\rm \it MAX} = \frac{F_{\rm \it COMMAND2}}{256*G} (1+0.5*\frac{F_{\it OSC}}{F_{\it CLK}}) \, , \, \text{(less value is better)},$$

where  $F_{{\scriptsize COMMAND2}}-$  frequency of the use of the command2 (Write Data to Display Memory);

G- number of grids in used mode;

 $F_{\mathit{OSC}}$  – frequency of internal OSC;

 $F_{\it CLK}$  – clock frequency.

So, main rule for update the Display Memory is do it if it really need. Don't do it continually with high speed, but if it something like movie you can. Or another way is turn off the display while the command of Write Data to Display Memory is executed.

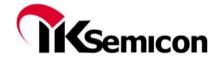

### **APPLICATION CIRCUIT** (FOR 8GRID x 9SEGMENT DISPLAY)

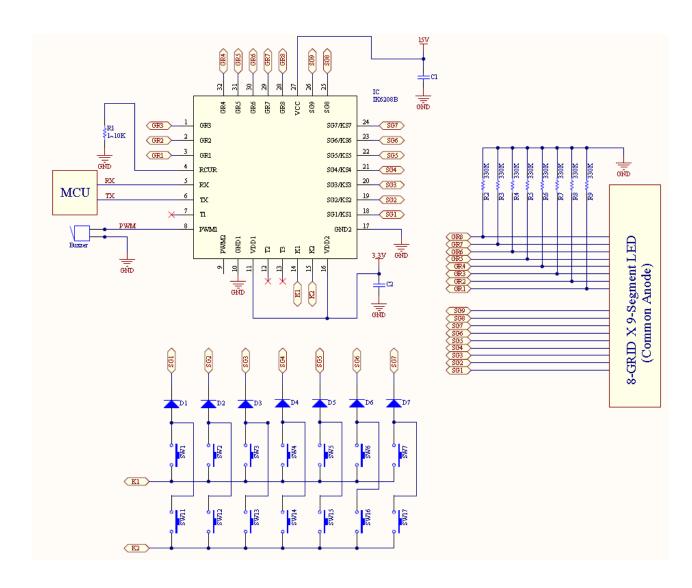

Recommend value:

C1&C2 0.1uF-ceramics

R 160Ohm 0.5W (if one diode is connected)

1100hm 0.25W (if two diodes are connected)

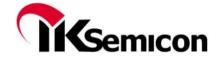

### **COMMON ANODE TYPE LED PANEL**

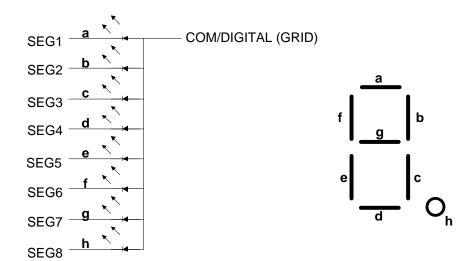

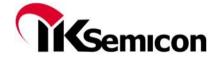

LQFP-32

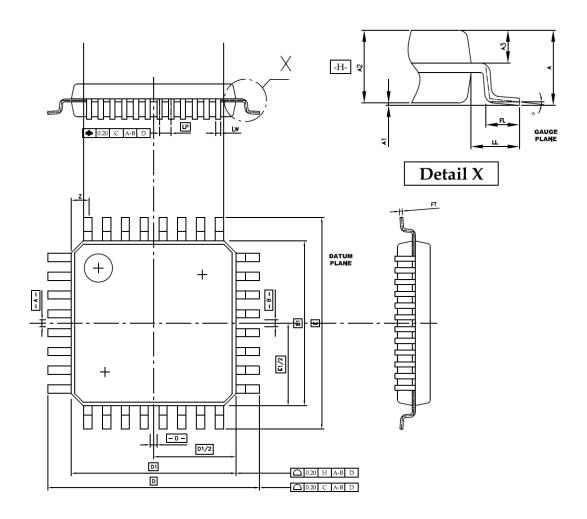

## **Dimensions**

| Unit | D1           | E1           | D/E<br>[TL]  | FT           | LP   | LW             | A<br>max. | A1           | A2           | <b>A</b> 3 | LL   | FL           | Φ              | Z    |
|------|--------------|--------------|--------------|--------------|------|----------------|-----------|--------------|--------------|------------|------|--------------|----------------|------|
| mm   | 7.10<br>6.90 | 7.10<br>6.90 | 9.20<br>8.80 | 0.127<br>BSC | 0.80 | 0.390<br>0.310 | 1.60      | 0.15<br>0.05 | 1.45<br>1.35 | (0.64)     | 1.00 | 0.75<br>0.45 | <b>&amp;</b> O | 0.75 |

## **Notes**

- 1. All Dimensions are in Millimeters.
- 2. Dimensions Do Not include Burrs, Mold Flash, and Tie-bar Extrusions.
  3. JEDEC References: MS-026

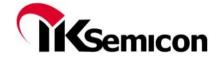